## $2009$

## https://www.100test.com/kao\_ti2020/645/2021\_2022\_\_E8\_B4\_B5\_ E5\_B7\_9E\_E7\_9C\_812\_c65\_645472.htm  $2009$  $2009$

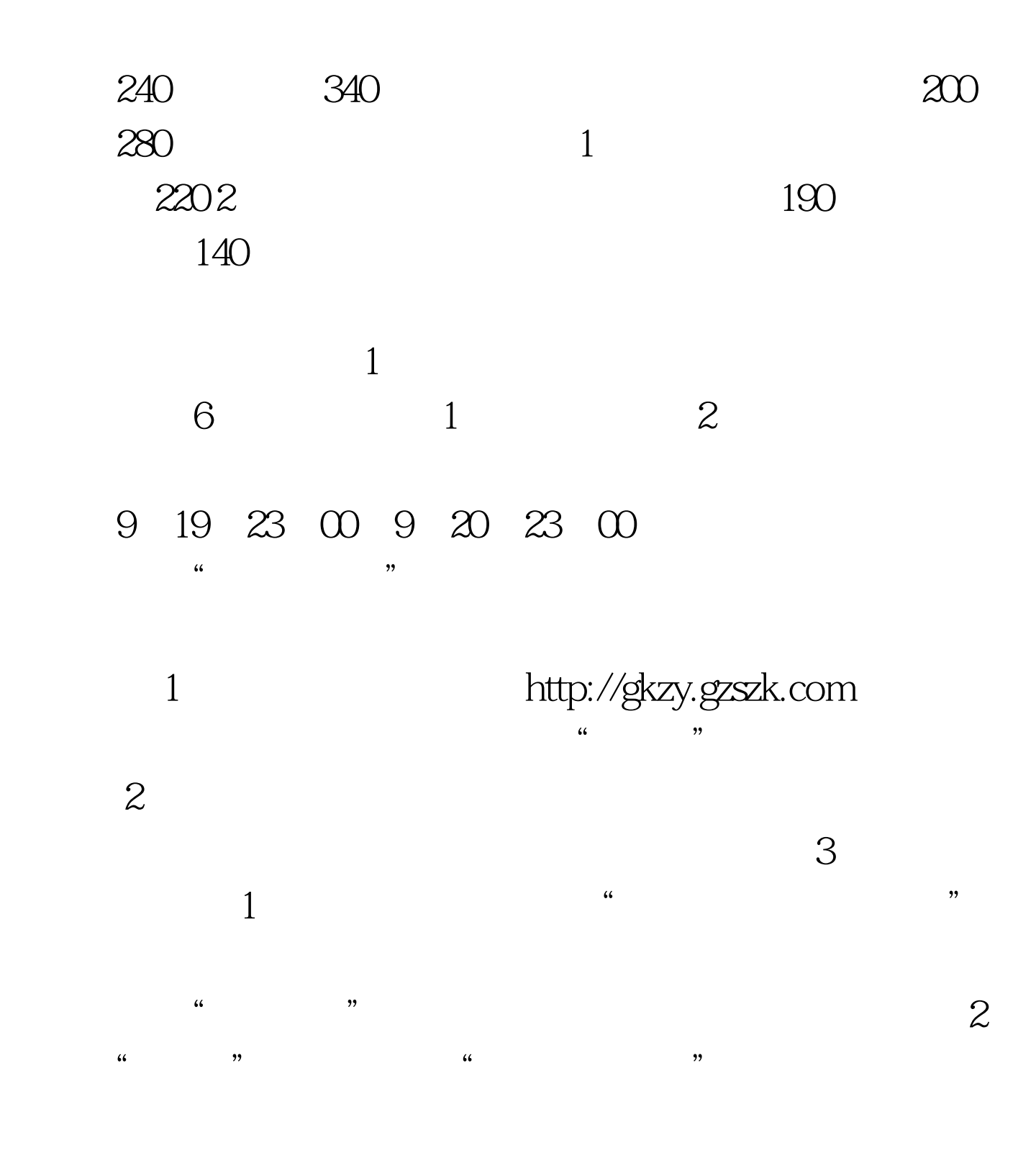

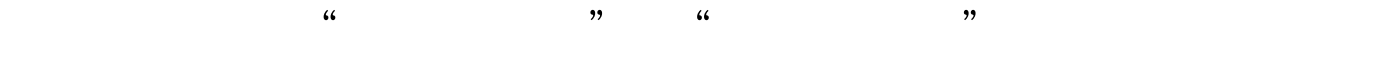

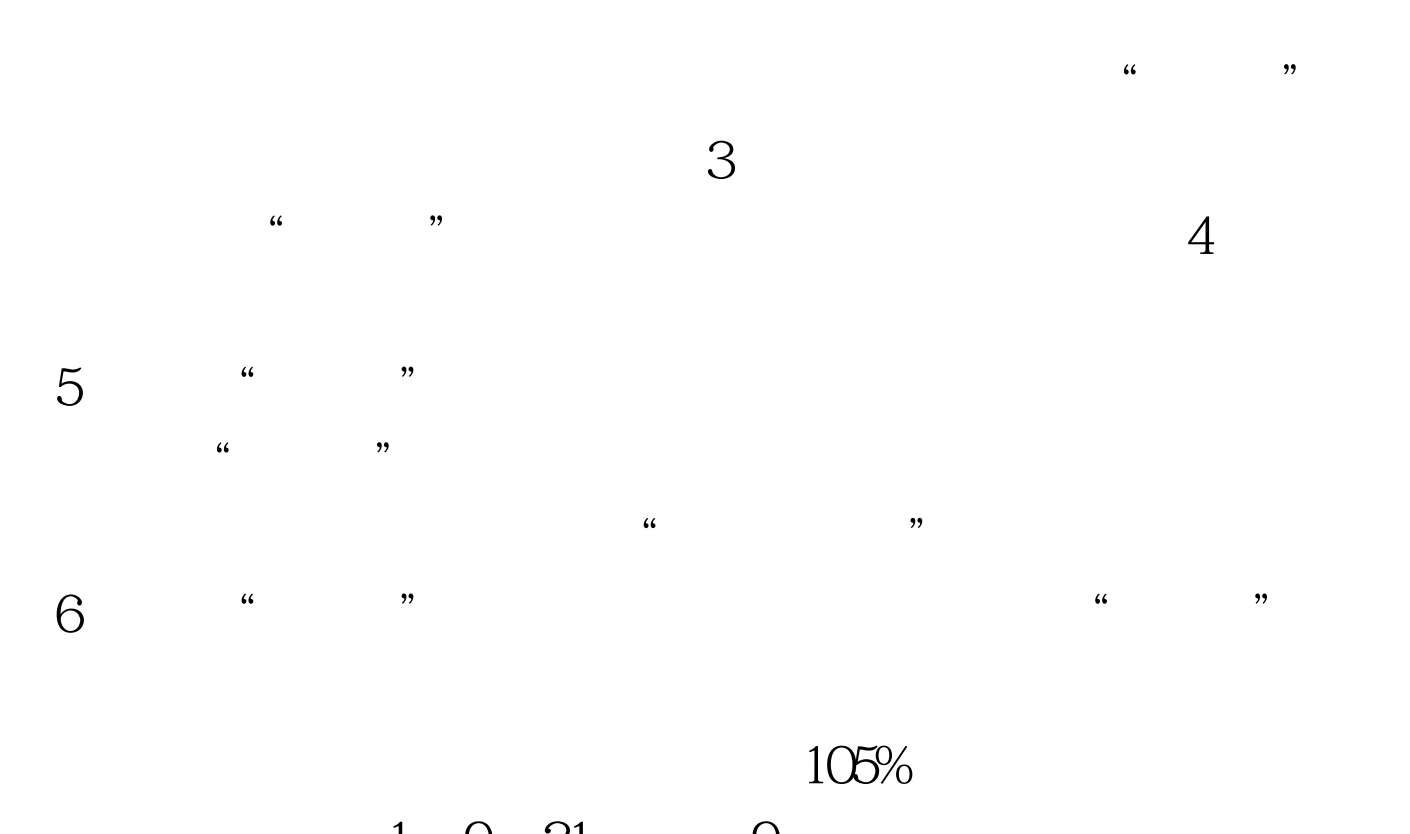

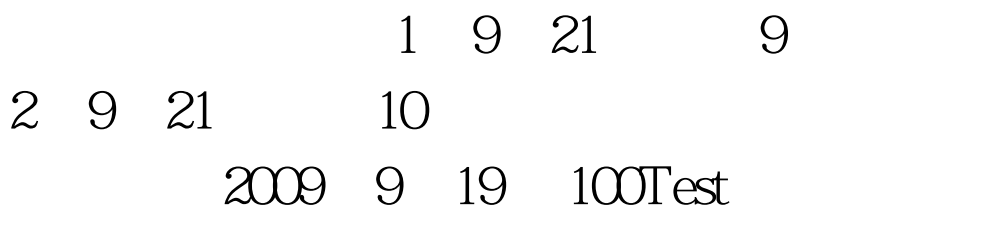

www.100test.com